$\mathcal{L}\left\{c_1F_1(t)+c_2F_2(T)\right\}=c_1f_1(s)+c_2f_2(s)$ 

 $\mathcal{L}{L(x)} = \varepsilon \mathcal{L}{N(x)}$ 

 $\frac{d^3y(x)}{dx^3} + \varepsilon \left( \frac{dy(x)}{dx} + 2y^2(x) \right) = 0$  $x = \mathcal{L}^{-1}\left\{\left(\frac{1}{s^n}\right)\left\{s^{n-1}x(0) + s^{n-2}x'(0) + ... + x^{(n-1)}(0)\right\} - \varepsilon \mathcal{L}\left\{N(x)\right\}\right\}$ 

 $v(0) = 0$ 

Elaborado por: Roberto Ruiz Goméz

# Laplace transform-perturbation method to solve nonlinear perturbative multiple solutions problems with mixed and Neumann boundary conditions Método de perturbación con transformada de Laplace para resolver problemas no lineales de múltiples soluciones, con condiciones a la frontera mixtas y Neumann

Uriel Antonio Filobello-Niño<sup>l</sup>, Héctor Vázquez-Leal<sup>i</sup>\*, Mario Alberto Sandoval-Hernández<sup>2</sup>, Jesús Huerta-Chua<sup>3</sup>,<br>Víctor Manuel Jiménez-Fernández<sup>i</sup>

## RESUMEN

El campo de las ecuaciones diferenciales ha cobrado auge en la actualidad por el desarrollo científico y tecnológico. Por esta situación, el estudio de nuevas metodologías para solucionarlas se ha vuelto importante. A partir de la combinación del método de Laplace Transform (LT) y el método de perturbación (PM) este trabajo presenta el método LT-PM, y su motivación se encuentra en la aplicación conocida de la LT a ecuaciones diferenciales ordinarias lineales. El objetivo de este trabajo fue presentar una modificación del método de perturbación (PM), el método de perturbación con transformada de Laplace (LT-PM), con el fin de resolver problemas perturbativos no lineales, con condiciones a la frontera definidas en intervalos finitos. La metodología consistió en aplicar LT a la ecuación diferencial por resolver y después de asumir que la solución de la misma se puede expresar como una serie de potencias de un parámetro perturbativo, se obtiene la solución del problema aplicando sistemáticamente la transformada inversa de Laplace. Los principales resultados de este trabajo se muestran a partir de dos casos de estudio presentados, donde se observa que LT-PM es potencialmente útil para encontrar soluciones múltiples de problemas no lineales. Además, LT-PM mejora la aplicabilidad del método de perturbación en algunos casos de condiciones a la frontera mixtas y de Neumann, donde PM simplemente no funciona. Con el fin de verificar la exactitud de los resultados obtenidos, se calculó su error residual cuadrático (SRE), el cual resultó muy bajo, de donde se dedujo su precisión y la potencialidad de LT-PM. Se concluye que si bien el método propuesto resulta eficiente en los casos particulares presentados, se espera que sea una herramienta potencialmente eficiente y útil para otros casos de estudio, particularmente, en aquellos relacionados con aplicaciones prácticas en ciencias e ingeniería.

PALABRAS CLAVE: transformada de Laplace, mé- todo de perturbación, ecuaciones diferenciales no lineales.

## ABSTRACT

The field of differential equations has recently gained attention due to recent developments in science and technology. For this reason, the analysis for the use of new methodologies to solve them has become important. Based on the combination of Laplace Transform method (LT) and Perturbation Method (PM) this article pro-<br>poses the Laplace transform-Perturbation Me-<br>thod (LT-PM) which finds its motivation on the thod (LT-PM) which finds its motivation on the application of LT to linear ordinary differential equations. The goal of this work is to propose a modification of PM - the LT-PM), in order to solve nonlinear perturbative problems with boun- dary conditions defined on finite intervals. The proposed methodology consisted on the appli-<br>cation of LT to the differential equation to solve and then, assuming that its solutions can be expressed as a series of perturbative parameter powers. Thus, the solution of the problem is obtained by systematically applying the transformed inverse LT. The main results of this paper were shown through two case studies, where LT-PM is identified as potentially useful for finding multiple solutions to nonlinear problems. Additionally, the LT-PM enhances the applicability of PM, in some cases of mixed and Neumann boundary conditions, where PM is unsuitable to provide the results. With the pur- pose of verifying the accuracy of the obtained results, the Square Residual Error (SRE) was calculated. The resulting value was extremely low, which showed the precision and poten- tial of LT-PM. We conclude that, although the proposed method resulted efficient for the case studies presented in this article, it is expected that LT-PM can be a potentially useful tool for other case studies. Particularly those related to the practical applications of science and engineering.

**KEYWORDS:** Laplace transform, perturbation method, nonlinear differential equations.

**<sup>\*</sup>Correspondencia:** hvazquez@uv.mx/**Fecha de recepción:** 1 de abril de 2018/**Fecha de aceptación:** 26 de octubre de 2018/**Fecha de publicación:**  31 de enero de 2019

<sup>&</sup>lt;del>'</del>Universidad Veracruzana, Facultad de Instrumentación Electrónica, Circuito Gonzalo Aguirre Beltrán S/N, Xalapa, Veracruz, México, C. P. 9100. <sup>2</sup>Instituto Nacional<br>de Astrofísica, Óptica y Electrónica. <sup>3</sup>Universidad Ve

# INTRODUCCIÓN

El método de perturbación (PM, por sus siglas en inglés: Perturbation Method), es un método bien establecido, puesto que ha sido utilizado exitosamente en la solución de diversos problemas científicos y de ingeniería (Chow, 1995; Holmes, 1995; Marinca y Herisanu, 2011; Filobello-Nino y col., 2013a; 2013d; 2014); figura entre los métodos pioneros propuestos, con el fin de aproximar varios tipos de problemas no lineales. Este método fue iniciado por S. D. Poisson y extendido por J. H. Poincare. Aunque el método apareció a principios del siglo XIX, la aplicación de los procedimientos de perturbación, para resolver ecuaciones diferenciales no lineales, se realizó más tarde en ese siglo. Los esfuerzos más importantes se centraron en la mecánica celeste, la mecánica de fluidos y la aerodinámica (Chow, 1995; Holmes, 1995; Marinca y Herisanu, 2011; Filobello-Nino y col., 2013a).

El PM supone que es posible expresar una ecuación diferencial no lineal en términos de una parte lineal y otra no lineal (Chow, 1995; Holmes, 1995; Filobello-Nino y col., 2013a; 2013c; 2013d; 2014). La parte no lineal se considera como una pequeña perturbación, a través de un parámetro pequeño (el parámetro de perturbación). La suposición de que la parte no lineal es pequeña, en comparación con la lineal, es considerada una desventaja del método. Por lo tanto, se han propuesto otras alternativas para encontrar soluciones aproximadas a las ecuaciones diferenciales que describen algunos problemas no lineales, como las basados en: enfoques variacionales (Melchionna, 2017; Mohyud-Din y col., 2017), método tanh (Zahran y Khater, 2016), método *exp-function* (Ayub y col., 2017; Ravi y col., 2017), método de descomposición de Adomian (Hendi y Al-Qarni, 2017; Asma y col., 2018), expansión de parámetros (Zhang y Xu, 2007), método de perturbación homotópica (HPM, por sus siglas en inglés: Homotopy Perturbation Method) (He, 2006; Khan y col., 2011; Aminikhah, 2011; 2012; Aminikhan y Hemmatnezhad, 2012; Ayati y Biazar, 2015; Mirzazadeh y Ayati, 2016; Lee y col., 2017), método de análisis de homotopía (Abbas-

bandy y col., 2009; Liu y Wang, 2018), entre muchos otros.

Aunque el PM, proporciona, en general, mejores resultados para pequeños valores del parámetro  $\varepsilon \ll 1$ , algunos artículos de la literatura han reportado soluciones precisas en la aplicación de PM a problemas, con las condiciones de frontera de Dirichlet, incluso para valores relativamente grandes del parámetro de perturbación (Filobello-Nino y col., 2013a; 2013c; 2013d; 2014). No obstante, en Filobello-Nino y col. (2013c), se ejemplificó que, en el caso de condiciones de frontera mixtas, PM podría ser menos adecuado, porque esos problemas tienen la dificultad adicional de no proporcionar uno de los puntos finales del intervalo, requiriéndose en algunos casos, de más iteraciones, con el fin de ubicar su posición final. Incluso, hay ecuaciones diferenciales ordinarias, con condiciones de frontera mixtas y de Neumann definidas, de modo que PM es inadecuado para proporcionar cualquier resultado.

La transformada de Laplace (LT, por sus siglas en inglés: Laplace Transform) (o cálculo operacional) ha desempeñado un papel relevante en las matemáticas, no solo desde un punto de vista teórico, sino porque su metodología ha permitido solucionar de manera más simple, muchos problemas de ciencias e ingeniería, en comparación con otras técnicas (Spiegel, 1988). En particular, la LT es útil para resolver ecuaciones diferenciales ordinarias lineales (linear ODES, por sus siglas en inglés: Ordinary Differential Equations) con coeficientes constantes y con condiciones iniciales; además, resulta útil para encontrar soluciones de algunos casos de ecuaciones diferenciales con coeficientes variables y ecuaciones en derivadas parciales (Spiegel, 1988). Por otro lado, las aplicaciones de LT para ecuaciones diferenciales ordinarias no lineales se centran principalmente en encontrar soluciones aproximadas, por lo que Aminikhah (2012) y Aminikhan y Hemmatnezhad (2012) reportaron una combinación de HPM (por sus siglas en inglés: Homotopy Perturbation Method) y la LT denominada LT-HPM, con la finalidad de obtener soluciones precisas para estas ecuaciones (Aminikhah, 2011; Khan y col., 2011; Aminikhah, 2012; Aminikhan y Hemmatnezhad, 2012; Filobello-Nino y col., 2013b).

El objetivo del presente trabajo fue presentar la combinación de la transformada de Laplace y el método clásico de perturbación como una herramienta alternativa poderosa para aproximar la solución de ecuaciones diferenciales no lineales con condiciones de frontera mixtas y de Neumann, de una manera simple, precisa y computacionalmente eficiente.

## MATERIALES Y MÉTODOS

## Método de perturbación (PM)

La ecuación diferencial de un sistema perturbativo no lineal unidimensional (Chow, 1995; Holmes, 1995; Filobello-Nino y col., 2013c; 2013d; 2014):

$$
L(x) + \varepsilon N(x) = 0 \tag{1}
$$

Donde se asume que:

*x* es una función de una variable *x* = *x*(*t*)

 $L(x)$  es un operador lineal que, en general, contiene derivadas en términos de *t*

*N (x)* es un operador no lineal, y

 $\varepsilon$  es un parámetro pequeño.

Considerando que el término no lineal de (1) es una pequeña perturbación y asumiendo que la solución de (1) se puede escribir como una serie de potencias, en términos de:

$$
x(t) = x_0(t) + \varepsilon x_1(t) + \varepsilon^2 x_2(t) + \dots
$$
 (2)

Entonces, sustituyendo (2) en (1) e igualando términos con idénticas potencias de  $\varepsilon$ , se obtiene un número de ecuaciones diferenciales que pueden integrarse, recursivamente, para encontrar sucesivamente las funciones:  $x_0(t)$ ,  $x_1(t)$ ,  $x_2(t)$   $\ldots$  de acuerdo al esquema general.

$$
L(x_0) = 0, x_0(A) = a, x'_0(A) = b, \dots x_0(B) = c, x'_0(B) = d, \dots
$$
\n
$$
L(x_1) + N(x_0) = 0, x_1(A) = 0, x'_1(A) = 0, \dots x_1(B) = 0, x'_1(B) = d, \dots
$$
\n
$$
L(x_2) + N(x_0, x_1) = 0, x_2(A) = 0, x'_2(A) = 0, \dots x_2(B) = 0, x'_1(B) = 0, \dots
$$
\n
$$
L(x_1) + N(x_0, x_1, \dots, x_{1-2}, x_{1-1}) = 0, x_1(A) = 0, x'_1(A) = 0, \dots x_1(B) = 0, x'_1(B) = 0, \dots
$$

donde  $t = A y t = B$ , denotan las condiciones a la frontera del problema.

Del esquema anterior, es claro que  $x_0(t)$  es la primera aproximación para la solución de (1), que satisface sus condiciones a la frontera, mientras que  $x_1(t)$ ,  $x_2(t)$ ,  $x_3(t)$ ... son las aproximaciones de orden superior, cuyos valores deben ser cero, cuando se evalúan para los mismos valores frontera.

Idea básica de la transformada de laplace (LT) La LT de  $F(t)$  se denota por  $\mathcal{L}\lbrace F(t)\rbrace$  y está definida por la integral (Spiegel, 1988):

$$
\mathcal{L}\left\{F(t)\right\} = f(s) = \int_{0}^{\infty} e^{-st} F(t) dt \tag{4}
$$

Donde: *f(s)* es una función de un parámetros y denota la transformada de Laplace de *F(t)*.

Entre sus propiedades más importantes está la de linealidad, es decir:  $(5)$ 

$$
\mathcal{L}\Big\{c_1F_1(t) + c_2F_2(T)\Big\} = c_1f_1(s) + c_2f_2(s)
$$
 (5)

donde  $c_1$  y  $c_2$  son constantes y  $\mathcal{L}\left\{F_1(t)\right\} = f_1(s)$ ,  $L\left\{F_2(t)\right\} = f_2(s)$ 

Otras propiedades de LT empleadas en este estudio fueron:

$$
i) \mathcal{L}{1} = \frac{1}{s} \qquad (s > 0)
$$
 (6)

$$
\text{ii)} \ \mathcal{L}\left\{t^n\right\} = \frac{n!}{s^{n+1}} \qquad (s > 0) \tag{7}
$$

iii) 
$$
\mathcal{L}\left\{F^{(n)}(t)\right\} = s^n f(s) - s^{n-1} F(0) - s^{n-2} F'(0) - \dots - F^{(n-1)}(0)
$$
 (8)

donde *F*(*n*) (*t*) denota la n-ésima derivada de *F*(*t*)  $\mathcal{Y} \mathcal{L} \big\{ F(t) \big\} = f(s).$ 

Si la LT de  $F(t)$  es  $f(s)$ , entonces  $F(t)$  se llama la LT inversa de  $f(s)$  y se expresa por:

$$
F(t) = \mathcal{L}^{-1}\left\{f(s)\right\}.
$$

Donde *L*−<sup>1</sup> se llama operador de LT inversa.

De las ecuaciones (6) y (7) se deduce:

$$
1 = \mathcal{L}^{-1}\left(\frac{1}{s}\right) \qquad (9) \qquad t^n = \mathcal{L}^{-1}\left(\frac{n!}{s^{n+1}}\right), \tag{10}
$$

El siguiente resultado se deduce de (5) y denota la propiedad de linealidad de *L*<sup>−</sup><sup>1</sup> :

$$
\mathcal{L}^{-1}\left\{c_1 f_1(s) + c_2 f_2(s)\right\} = c_1 F_1(t) + c_2 F_2(T) \tag{11}
$$

#### Descripción del LT-PM

LT-PM puede motivarse a partir del método LT, para encontrar soluciones exactas de ecuaciones diferenciales lineales (Zill, 2012). El procedimiento de LT consiste en expresar una ecuación diferencial lineal para alguna función *y(t)*, como una ecuación algebraica, y se resume en los siguientes pasos:

1. Aplicación directa de LT a la ecuación diferencial por resolver.

2. Del paso anterior, se obtiene la denominada ecuación transformada, que es una ecuación algebraica para la LT *Y(s)* de la función a determinar *y(t).*

3. Resolución de la ecuación transformada, es decir se despeja *Y(s).*

4. Aplicación directa de la LT inversa al resultado obtenido en el paso anterior.

5. Obtención de la solución al problema original (para una descripción detallada de este procedimiento consultar por ejemplo Zill, 2012).

El objetivo de esta sección fue mostrar como LT y PM se combinan para encontrar soluciones analíticas aproximadas de ODES como (1) (dada la linealidad de LT).

Para ello, utilizando como guía el esquema mencionado, se aplica directamente la LT en ambos lados de (1), en la forma:

$$
\mathcal{L}\big\{L(x)\big\} = -\varepsilon \mathcal{L}\big\{N(x)\big\} \tag{12}
$$

Donde: *L*{*L* (*x*)} es la transformada de Laplace de la parte lineal de la ecuación diferencial; y *ℒ{N(x)}* es la transformada de su parte no lineal.

usando la propiedad diferencial de (8), se obtiene:

$$
s^{n} \mathcal{L}\left\{x\right\} - s^{n-1} x(0) - s^{n-2} x'(0) - \dots - x^{(n-1)}(0) = -\varepsilon \mathcal{L}\left\{N(x)\right\}, \tag{13}
$$

o bien:

$$
\mathcal{L}(x) = \left(\frac{1}{s^n}\right) \left\{ s^{n-1}x(0) + s^{n-2}x'(0) + \dots + x^{(n-1)}(0) - \varepsilon \mathcal{L}\left\{ N(x) \right\} \right\} (14)
$$

aplicando la LT inversa a ambos lados de (14), se obtiene:

$$
x = \mathcal{L}^{-1}\left\{ \left( \frac{1}{s^n} \right) \left\{ s^{n-1} x(0) + s^{n-2} x'(0) + \ldots + x^{(n-1)}(0) \right\} - \varepsilon \mathcal{L}\left\{ N(x) \right\} \right\} \tag{15}
$$

De acuerdo con PM, se supone que las soluciones de (1) se pueden expresar como una serie de potencias del parámetro perturbativo ε.

$$
x = \sum_{n=0}^{\infty} \varepsilon^n v_n \tag{16}
$$

Vn denotan un conjunto de funciones a calcularse por el método LT-PM por lo tanto, sustituyendo (16) en (15), resulta:

$$
\sum_{n=0}^{\infty} \varepsilon^{n} \nu_{n} = \mathcal{L}^{-1} \left\{ \left( \frac{1}{s^{n}} \right) \left\{ s^{n-1} x(0) + s^{n-2} x'(0) + \dots + x^{(n-1)}(0) \right\} - \varepsilon \mathcal{L} \left\{ N (\sum_{n=0}^{\infty} \varepsilon^{n} \nu_{n}) \right\} \right\} \tag{17}
$$

La comparación de coeficientes de  $\varepsilon$  con la misma potencia, lleva a determinar las funciones  $v_0$ ,  $v_1$ ,  $v_2$ , ... del siguiente esquema:

$$
\mathbf{v}_{0} = \mathcal{L}^{-1} \left\{ \left( \frac{1}{s^{n}} \right) \left( s^{n-1} x(0) + s^{n-2} x'(0) + \dots + x^{(n-1)}(0) \right) \right\}
$$
\n
$$
\varepsilon^{1} : \mathbf{v}_{1} = -\mathcal{L}^{-1} \left\{ \left( \frac{1}{s^{n}} \right) \left( \mathcal{L} \left\{ N(\mathbf{v}_{0}) \right\} \right) \right\}
$$
\n
$$
\varepsilon^{2} : \mathbf{v}_{2} = -\mathcal{L}^{-1} \left\{ \left( \frac{1}{s^{n}} \right) \mathcal{L} \left\{ N(\mathbf{v}_{0}, \mathbf{v}_{1}) \right\} \right\}
$$
\n
$$
\varepsilon^{3} : \mathbf{v}_{3} = -\mathcal{L}^{-1} \left\{ \left( \frac{1}{s^{n}} \right) \mathcal{L} \left\{ N(\mathbf{v}_{0}, \mathbf{v}_{1}, \mathbf{v}_{2}) \right\} \right\}
$$
\n
$$
\varepsilon^{j} : \mathbf{v}_{j} = \mathcal{L}^{-1} \left\{ \left( \frac{1}{s^{n}} \right) \mathcal{L} \left\{ N(\mathbf{v}_{0}, \mathbf{v}_{1}, \mathbf{v}_{2}, \dots, \mathbf{v}_{j}) \right\} \right\}
$$
\n(18)

Por último, una solución aproximada, se obtiene de sustituir (18) en (16).

#### Casos de estudio

Donde:

Con el fin de mostrar la potencialidad de LT-PM, se presentan dos casos de estudio, para los cuales, PM resulta inadecuado y fallido.

#### Caso de estudio 1

A continuación se encuentra una solución aproximada para la siguiente ecuación diferencial no lineal de segundo orden con coeficientes variables y condiciones a la frontera de Neumann.

$$
\frac{d^2y(x)}{dx^2} + \varepsilon xy^2(x) = 0, \quad 0 \le x \le 1 \quad y'(0) = 0, \quad y'(1) = -1 \quad (19)
$$

doi.org/10.29059/cienciauat.v13i2.1119

pio, pequeño.

## Método 1: utilizando PM

Denominando los términos:

$$
L(y) = y''(x) \qquad N(x, y) = xy^{2}(x) \quad (20)
$$

donde la prima denota diferenciación con respecto a *x.*

Identificando  $\varepsilon$  con el parámetro PM, se asumirá una solución para (19) en la forma: (21)

$$
y(x) = v_0(x) + \varepsilon v_1(x) + \varepsilon^2 v_2(x) + \varepsilon^3 v_3(x) + \varepsilon^4 v_4(x) + \dots, \quad \text{(ver (2))}
$$

Al comparar los coeficientes de potencias iguales del parámetro, se puede resolver para conocer las funciones  $v_0(x)$ ,  $v_1(x)$ ,  $v_2(x)$ ,  $v_3(x)$ ,... y así sucesivamente.

Para demostrar que PM es inadecuado para este caso, será suficiente considerar la ecuación del orden más bajo:

$$
\nu''_0 = 0 \qquad \nu'_0(0) = 0 \qquad \nu'_0(1) = -1 \qquad (22)
$$

la solución de la ecuación (22)  $v_0(x) = ax + b$ , claramente no puede satisfacer simultáneamente sus dos condiciones de frontera. Por lo tanto, PM es inapropiado para encontrar una solución aproximada para este caso.

## Método 2: empleando LT-PM

Aplicando la LT a (19), se tiene que:

$$
\mathcal{L}(y'') + \varepsilon \mathcal{L}(xy^2) = 0 \tag{23}
$$

después de utilizar (8) para el caso *n=*2 se obtiene: y así sucesivamente.

$$
s^{2}Y(s) - sy(0) - y'(0) + \varepsilon \mathcal{L}(xy^{2}) = 0 \qquad (24)
$$

Resolviendo para *Y(s)* y aplicando la transformación inversa de LT *L*<sup>−</sup><sup>1</sup> :

$$
y(x) = \mathcal{L}^{-1}\left\{\frac{A}{s}\right\} - \mathcal{L}^{-1}\left\{\frac{\varepsilon}{s^2}\left(\mathcal{L}\left(xy^2\right)\right)\right\} \tag{25}
$$

donde se define *A= y(0)*, y se usó la condición *y´(0)*=0

donde <sup>ε</sup> es un parámetro considerado en princi-A continuación, se asume una solución para *y(x)*, en la forma:

$$
y(x) = \sum_{n=0}^{\infty} \varepsilon^n v_n \tag{26}
$$

Sustituyendo (26) en (25):

$$
\sum_{n=0}^{\infty} \varepsilon^n v_n = \mathcal{L}^{-1} \left\{ \frac{A}{s} - \frac{\varepsilon}{s^2} \mathcal{L} \left( x \left( \varepsilon^0 v_0 + \varepsilon v_1 + \varepsilon^2 v_2 + \ldots \right)^2 \right) \right\} \tag{27}
$$

Al comparar los coeficientes de potencias iguales de  $\varepsilon$ , se tiene que:

$$
\varepsilon^{0}: \nu_{0}(x) = \mathcal{L}^{-1}\left\{\frac{A}{s}\right\} \tag{28}
$$

$$
\varepsilon^{1}: \nu_{1}(x) = \mathcal{L}^{1}\left\{ \left( -\frac{1}{s^{2}} \right) \mathcal{L}\left\{ x \nu_{0}^{2} \right\} \right\}
$$
 (29)

$$
\varepsilon^2 : \nu_2(x) = \mathcal{L}^{-1}\left\{ \left( -\frac{1}{s^2} \right) \mathcal{L}\left( 2x \nu_0 \nu_1 \right) \right\} \tag{30}
$$

$$
\varepsilon^{3}: \nu_{2}(x) = \mathcal{L}^{1}\left\{ \left( -\frac{1}{s^{2}} \right) \mathcal{L}\left\{ x \left( v_{1}^{2} + 2 v_{0} v_{2} \right) \right\} \right\}
$$
(31)

Resolviendo iterativamente las ecuaciones anteriores se obtiene:

$$
\mathcal{V}_0(x) = A \tag{32}
$$

$$
v_1(x) = -\frac{A^2}{6}x^3
$$
 (33)

$$
v_2(x) = \frac{A^3}{90} x^6
$$
 (34)

$$
v_3(x) = -\frac{A^4}{1120}x^8\tag{35}
$$

Al sustituir (32), (33), (34) y (35) en (26) se obtiene una aproximación práctica de tercer orden:

$$
y(x) = A - \frac{A^2 \varepsilon}{6} x^3 + \frac{A^3 \varepsilon^2}{90} x^6 - \frac{A^4 \varepsilon^3}{1120} x^8 \tag{36}
$$

Para calcular el valor de *A* se requiere que (36) satisfaga la condición de frontera *y'* (1)=-1, resultando en una ecuación algebraica para *A*  después de considerar el valor  $\varepsilon = 1$ , como caso de estudio particular, se obtuvieron los siguientes resultados:

$$
A_1 = -1.292\,998\,381, \quad A_2 = 1.559\,383\,010. \tag{37}
$$

Por lo tanto, LT-PM determina no solo una solución, sino dos, que corresponden a los valores de *A* en (37) (Figura 1):

$$
y(x) = -1.292\,998381 - 0.2\,786\,408\,022x^3
$$
  
- 0.02\,401\,880\,708x<sup>6</sup> - 0.002\,495\,593\,821x<sup>8</sup> (38)

$$
y(x) = 1.559\,383\,010 - 0.4\,052\,792\,287x^3
$$
  
+ 0.04\,213\,236\,957x<sup>6</sup> - 0.004\,106\,281\,329x<sup>9</sup> (39)

Caso de estudio 2

A continuación, se considera la siguiente ecuación diferencial no lineal de tercer orden, con condiciones a la frontera mixtas.  $(40)$ 

$$
\frac{d^3y(x)}{dx^3} + \varepsilon \left( \frac{dy(x)}{dx} + 2y^2(x) \right) = 0 \quad 0 \le x \le 1, \ y(0) = 0, \ y''(1) = -0.5,
$$

donde  $ε$  es un parámetro pequeño.

## Método 1: Utilizando PM

Se verá que PM no es adecuado para este segundo caso.

Denominando los términos:

$$
L(y) = y'''(x)
$$
  
 
$$
N(y) = y'(x) + 2y^{2}(x)
$$
 (41)

donde la prima denota diferenciación con respecto a *x*.

Identificando  $\varepsilon$  con el parámetro de PM, se asume a continuación una solución para (40) de la (39) forma: (42)

$$
y(x) = v_0(x) + \varepsilon v_1(x) + \varepsilon^2 v_2(x) + \varepsilon^3 v_3(x) + \varepsilon^4 v_4(x) + \dots \qquad \text{(ver (2))}
$$

Al comparar de nuevo los coeficientes de potencias iguales, como se hizo en el ejemplo anterior, se pueden obtener sucesivamente las funciones

$$
V_0(x), V_1(x), V_2(x), V_3(x),...
$$

Figura 1. Aproximaciones LT-PM para (19); línea sólida, solución numérica; línea con círculos, solución aproximada (38); línea con cuadrados, solución aproximada (39).

Figure 1. LT-PM approximations for (19); solid line, numerical solution; line with circles, approximate solution (38); line with squares, approximate solution (39).

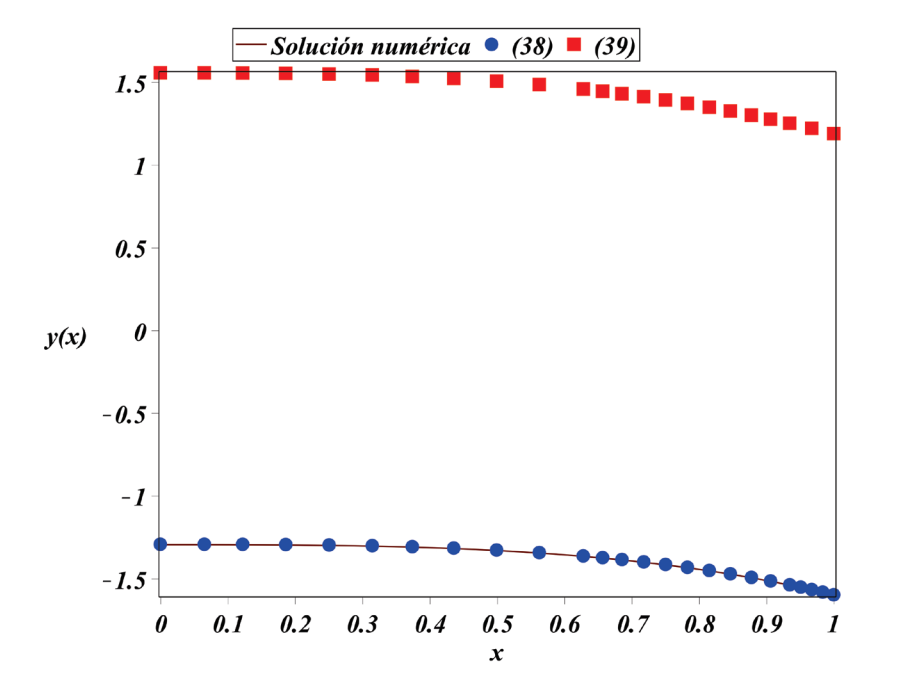

Teniendo en cuenta la ecuación de orden más bajo:

$$
\mathbf{V}_0''' = 0 \qquad \mathbf{V}_0(0) = 0, \ \mathbf{V}_0''(0) = 0, \ \mathbf{V}_0''(1) = -0.5. \tag{43}
$$

La solución de la ecuación diferencial (43), es

$$
v_0(x) = \frac{ax^2}{2} + bx + c
$$

donde *a, b* y *c* son constantes de integración.

Claramente no pueden satisfacer simultáneamente las condiciones de frontera impuestas al problema, por lo tanto, PM es inapropiado para encontrar una solución aproximada para este problema.

#### Método 2: empleando LT-PM

Aplicando el algoritmo de LT a (40), se obtiene:

$$
\mathcal{L}(y''') + \varepsilon \mathcal{L}(y' + 2y^2) = 0 \tag{44}
$$

evaluando (8) para *n=*3 es posible reescribir (44) como:

$$
s^{3}Y(s) - s^{2}y(0) - sy'(0) - y''(0) + \varepsilon \mathcal{L}(y' + 2y^{2}) = 0 \qquad (45)
$$

Resolviendo para *Y(s)* y aplicando la transformación inversa de Laplace *L*<sup>−</sup><sup>1</sup> se obtiene:

$$
y(x) = \mathcal{L}^{-1} \left\{ \frac{A}{s^2} - \frac{\varepsilon}{s^3} \mathcal{L} \left( y' + 2y^2 \right) \right\}
$$
 (46)

después de definir  $A = y'(0)$ , y utilizar las condiciones  $y(0) = 0, y''(0) = 0$ .

A continuación, se asumirá una solución en serie para *y(x)*, en la forma:

$$
y(x) = \sum_{n=0}^{\infty} \varepsilon^n v_n \tag{47}
$$

después de sustituir (47) en (46), se tiene que:

$$
\sum_{n=0}^{\infty} \varepsilon^{n} v_{n} = \mathcal{L}^{-1} \left\{ \frac{A}{s^{2}} - \frac{\varepsilon}{s^{3}} \mathcal{L} \left( \varepsilon^{0} v_{0}^{\prime} + \varepsilon v_{1}^{\prime} + \varepsilon^{2} v_{2}^{\prime} + \dots + 2 (\varepsilon^{0} v_{0} + \varepsilon v_{1} + \varepsilon^{2} v_{2} + \dots)^{2} \right) \right\} \tag{48}
$$

Al comparar los coeficientes de potencias iguales se obtiene:

$$
\varepsilon^{0}: \ v_{0}(x) = \mathcal{L}^{-1}\left\{\frac{A}{s^{2}}\right\} \tag{49}
$$

$$
\varepsilon^{1}: \ \ v_{1}(x) = \mathcal{L}^{1}\left\{ \left( -\frac{1}{s^{3}} \right) \mathcal{L}\left\{ v_{0}^{\prime} + 2v_{0}^{2} \right\} \right\} \tag{50}
$$

$$
\varepsilon^2: \ \mathbf{v}_2(x) = \mathbf{\mathcal{L}}^1 \left\{ \left( -\frac{1}{s^3} \right) \mathbf{\mathcal{L}} \left( \mathbf{v}_1' + 2 \mathbf{v}_0 \mathbf{v}_1 \right) \right\} \tag{51}
$$

Al resolver las ecuaciones anteriores, después de usar repetidamente  $(6)$ ,  $(7)$ ,  $(9)$  y  $(10)$ , se obtiene:

$$
v_0(x) = Ax \tag{52}
$$

$$
v_1(x) = -\frac{A}{6}x^3 - \frac{A^2}{30}x^5
$$
 (53)

$$
v_2(x) = \frac{A}{120}x^5 + \frac{A^2}{420}x^7 + \frac{A^3}{7560}x^9
$$
 (54)

y así sucesivamente.

Al sustituir las soluciones (52) - (54) en (47), se obtiene la siguiente aproximación práctica de segundo orden:

$$
y(x) = Ax + \varepsilon \left( \frac{-A}{6} x^3 - \frac{A^2 \varepsilon^2}{30} x^5 \right) + \varepsilon^2 \left( \frac{A}{120} x^5 + \frac{A^2}{420} x^7 + \frac{A^3}{7560} x^9 \right) \tag{55}
$$

Para calcular el valor de *A* se requiere que (55) satisfaga la condición de frontera  $y^n(1) = -0.5$ , resultando en una ecuación algebraica para *A.*  Después de considerar el valor  $\varepsilon$  = 0.3 como caso de estudio, se obtuvieron los siguientes resultados:

$$
A1 = -2.50 779 096 532, y \t A2 = 1.03 702 265 777 (56)
$$

Por lo tanto, LT-PM determina dos soluciones aproximadas que corresponden respectivamente a los valores de *A* obtenidos (Figura 2):

$$
(57)
$$

$$
y(x) = 1.03702265777x - 0.0518511328885x3 - 0.00997639293397x5
$$
  
+ 0.000230446284157x<sup>7</sup> + 0.0000132765565594x<sup>9</sup>

$$
(58)
$$

$$
y(x) = -2.50\ 779\ 096\ 532x + 0.125\ 389\ 548\ 266x^3 - 0.0\ 647\ 709\ 984\ 814x^5
$$

$$
+0.00\ 134\ 764\ 618\ 409x^7 - 0.000\ 187\ 756\ 384\ 717x^9
$$

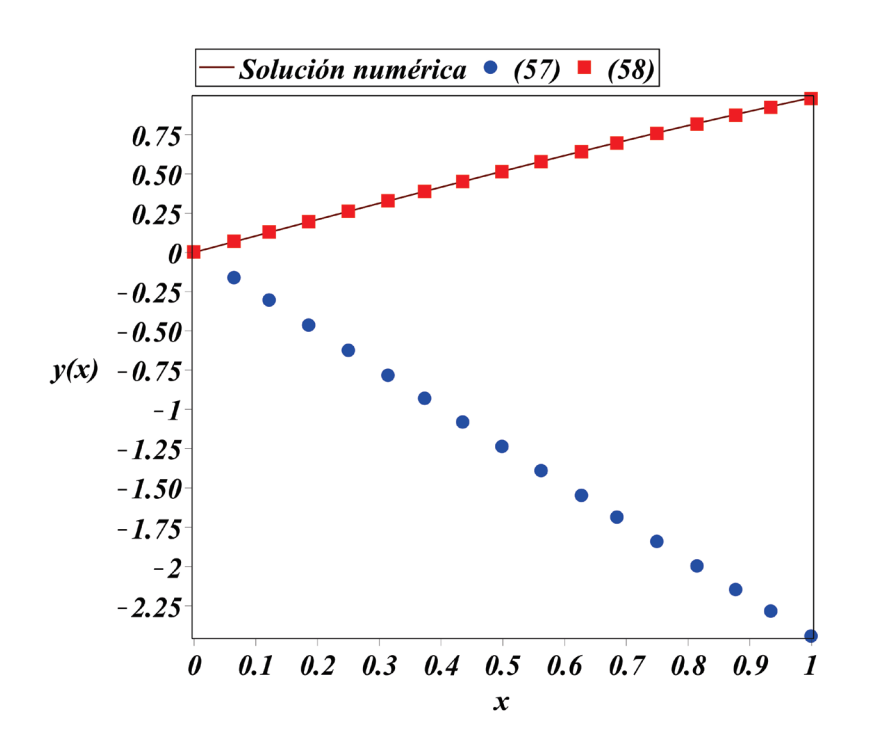

Figura 2. Aproximaciones LT-PM para (40); línea sólida, solución numérica; línea con círculos, solución aproximada (57); línea con cuadrados, solución aproximada (58).

Figure 2. LT-PM approximations for (40); solid line, numerical solution; line with circles, approximate solution (57); line with squares, approximate solution (58).

# RESULTADOS Y DISCUSIÓN

Este artículo introdujo el método LT-PM, como una herramienta potencialmente útil, en la búsqueda de aproximaciones de soluciones analíticas aproximadas para ecuaciones diferenciales ordinarias no lineales, con condiciones a la frontera mixtas y de Neumann; las condiciones a la frontera de Neumann especifican los valores de la derivada de una solución sobre los puntos frontera del intervalo de definición del problema. Si en su lugar se especifican los valores de la solución en los extremos del intervalo, se refiere a un problema con condiciones a la frontera de Dirichlet. Las condiciones a la frontera mixtas especifican que, se utilizan diferentes tipos de condiciones a la frontera en los puntos frontera del intervalo. Por ejemplo, se puede utilizar una condición de Dirichlet en uno de los puntos extremos y en el otro una condición frontera de Neumann. Tal como se explicó, el método de perturbación con LT surgió de la combinación de la LT y el método PM, y su motivación se encuentra en la conocida aplicación de la LT a ODES lineales. Aunque el método puede usarse para problemas definidos en intervalos abiertos (de la misma manera que PM), así como para problemas de condiciones de contorno de Dirichlet, se vio que su aplicación a ciertos problemas, con condiciones de frontera mixtas y de Neumann, podría ser relevante. Para enfatizar la utilidad de LT-PM, se propusieron dos problemas no lineales, para los cuales, incluso los métodos numéricos proporcionaron únicamente una solución para cada problema. Los experimentos numéricos se realizaron mediante el uso de rutinas incorporadas de Maple para problemas de valores a la frontera (Tabla 1). En particular, la aproximación de menor orden de PM fue inapropiada para satisfacer las condiciones de contorno propuestas, tal como se requiere por el mismo método; a diferencia de lo anterior, LT-PM adoptó una estrategia diferente (Filobello-Nino y col., 2013b). Los métodos como PM incluyen las condiciones de contorno, desde el comienzo del problema, en la aproximación de orden más baja, mientras que LT-PM estima una de las condiciones ini-

ciales desconocidas desde el principio del procedimiento, requiriendo que toda la solución propuesta satisfaga una o más de las condiciones de frontera, de este modo, se asegura que la solución aproximada se ajuste correctamente en ambos límites del intervalo. Lo anterior explica que LT-PM construya soluciones aproximadas analíticas en forma de series rápidamente convergentes y de buena precisión, incluso en el caso de problemas no lineales, considerando grandes valores del parámetro de perturbación, como ocurrió en la solución de (19), donde se usó el valor grande de  $\varepsilon = 1$ , a pesar de que PM proporciona en general, mejores resultados para valores pequeños del parámetro de perturbación antes mencionado.

Además, a partir del algoritmo LT-PM, se calcularon las soluciones analíticas (38), (39) y (57), (58), correspondientes respectivamente a los problemas no lineales (19) y (40). Por lo tanto, a diferencia del método numérico, LT-PM resultó útil para generar soluciones múltiples de problemas no lineales, con condiciones a la frontera, correspondientes a valores diferentes de una condición inicialmente desconocida (37) y (56). Por otra parte, se verificó la precisión de las soluciones propuestas en este estudio (38), (39) y (57), (58), calculando el error residual cuadrático (SRE, por sus siglas en inglés: Square Residual Error) definido por:

$$
\int_a^b R^2 \left(\overline{x}(t)\right) dt
$$

donde *a* y *b* son dos valores dependientes del problema a resolver; el residuo se define por:

$$
R(\overline{x}(t)) = L(\overline{x}(t)) + \varepsilon N(\overline{x}(t))
$$

donde  $\overline{x}(t)$  es una solución aproximada de  $(1)$ (Marinca y Herisanu, 2011).

Los valores de SRE obtenidos para las soluciones aproximadas (38) y (39), del problema (19), resultaron ser apenas de 0.000 017 101 943 65 y 0.000 087 034 956 18, mientras que el par de soluciones (57) y (58), correspondientes al problema propuesto por (40) obtuvieron valores de SRE de 0.001 305 538 272 30 y 0.000 123 774 779 692, respectivamente, lo cual confirma la potencialidad de LT-PM.

Por otro lado, de (38), (39), (57) y (58), se observa que LT-PM es también un método capaz de obtener múltiples soluciones (a diferencia de PM). De hecho, las soluciones propuestas son expresiones matemáticas precisas y cortas, ideales para aplicaciones prácticas. Esto contrasta con otros métodos empleados en la búsqueda de soluciones múltiples de ODES no lineales. Por ejemplo, en Abbasbandy y col. (2009), se empleó el método de análisis homotópico (HAM, por sus siglas en inglés: Homotopy Analysis Method) para encontrar soluciones múltiples al problema no lineal de condiciones a la frontera que describe la cinética de algunas reacciones químicas, pero las soluciones obtenidas corresponden a una serie de a proximaciones de 30 y 60 términos. En general, las series de HAM son muy precisas, con buenos resultados, pero a menudo son demasiado largas para las aplicaciones.

De la misma manera He (2006), utilizó un método clásico, el método de Ritz para obtener soluciones múltiples para el problema de Bratu. Aunque el proceso es relativamente simple, el método para obtener una solución aproximada de un problema no lineal, se vale de una función de prueba. Puesto que dicha función requiere, preferentemente, de conocer por adelantado algo de la naturaleza de la solución que se quiere obtener, y dado que no hay una manera sistemática de obtenerla, los resultados obtenidos pueden ser poco exactos. En este sentido, Chow (1995), expuso que la manera de mejorar la precisión del método, requiere a menudo de un incremento del esfuerzo computacional. Estas consideraciones contrastan con la metodología LT-PM, la cual es sistemática, relativamente fácil de aplicar y sus resultados aproximados son muchas veces expresiones cortas, con buena precisión. Cabe mencionar que, como ya se dijo, el método numérico utilizado proporcionó solo una solución numérica para cada caso. En el caso del problema (19) proporcionó la solución correspondiente a (38), mientras que para el problema (40), se obtuvo la solución que corresponde a (58). De hecho, no solo de los valores pequeños del SRE obtenidos se infiere la precisión

de las soluciones propuestas en este estudio, sino que de las Figuras 1 y 2 se observa visualmente la precisión antes mencionada para las soluciones 38 y 58.

#### Tabla 1. Hojas de trabajo de maple.

Table 1. Maple worksheets.

 $\mathcal{L}^{\mathcal{L}}$ 

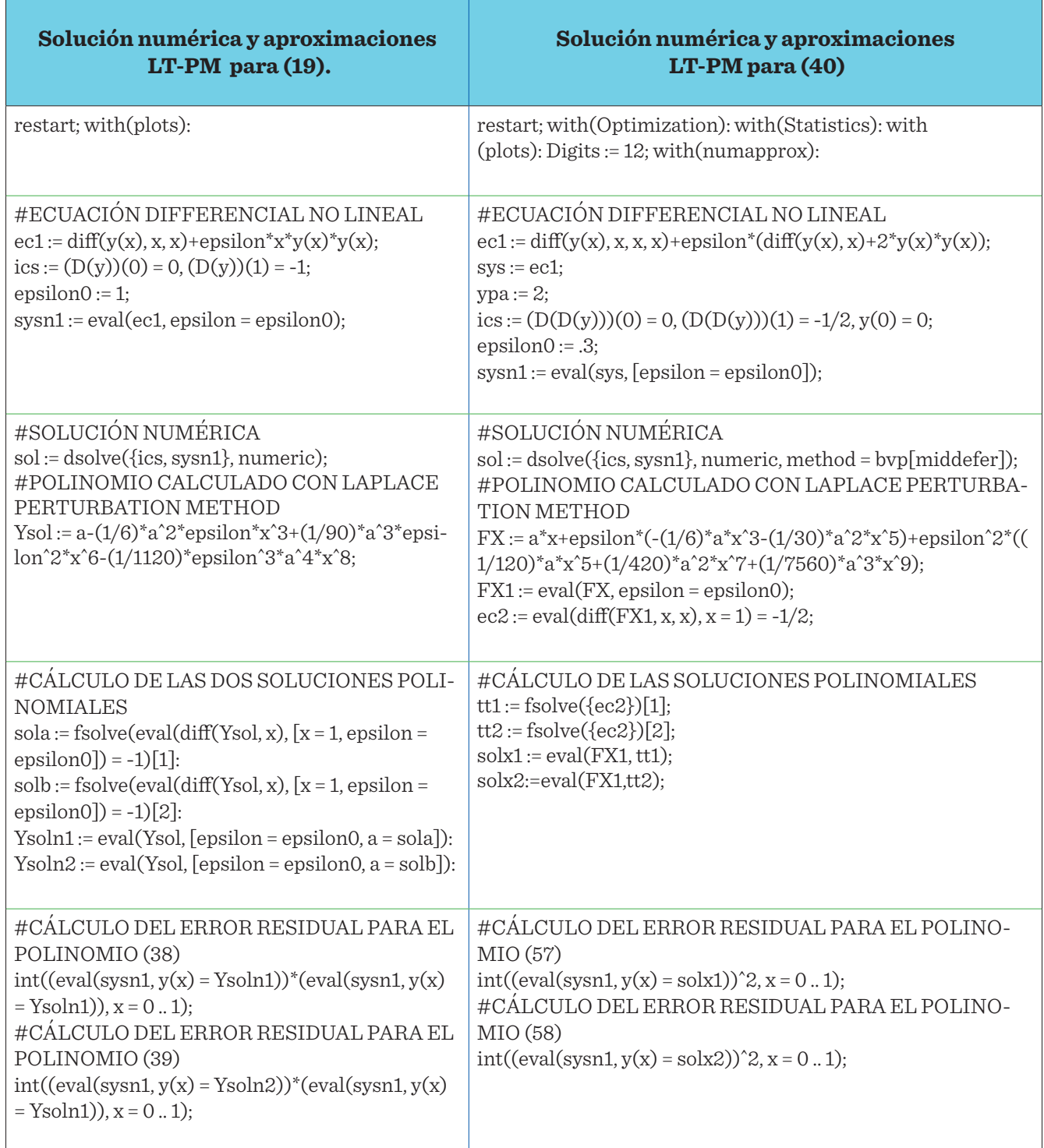

Continúa...

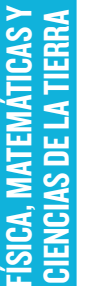

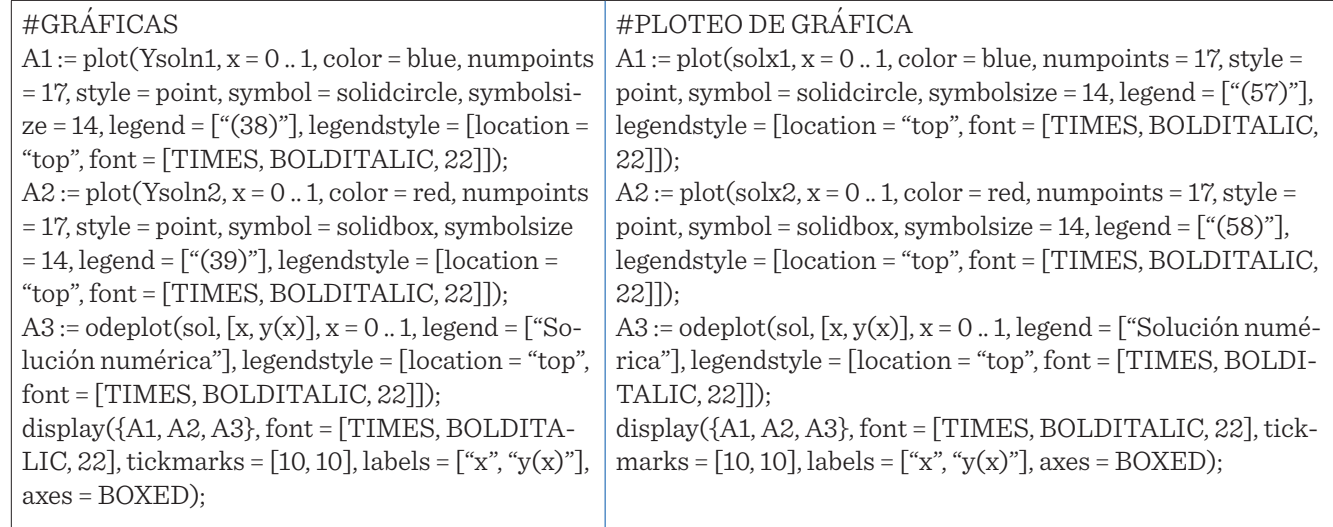

# **CONCLUSIONES**

Este trabajo propone una modificación de PM, el método LT-PM, con el fin de proporcionar aproximación de soluciones analíticas aproximadas para ecuaciones diferenciales no lineales, con condiciones de frontera. En especial, se consideraron algunos casos de condiciones de frontera mixtas y Neumann, donde el método PM fracasó en la búsqueda de soluciones aproximadas. El procedimiento propuesto consiste en expresar el problema de resolver una ecuación diferencial ordinaria no lineal, en términos de la solución de una o más ecuaciones algebraicas, para una o varias condiciones desconocidas de la ecuación diferencial ordinaria a resolver. Una ventaja de este procedimiento es que, LT-PM permite la posibilidad de obtener soluciones múltiples, mientras que, por el contrario, PM no puede generar este tipo de soluciones, e incluso a veces es in-

capaz de encontrar al menos una solución, como ocurrió con los casos de estudio propuestos. De lo anterior, y del hecho de que LT-PM no requiere de la solución iterativa (muchas veces engorrosa) de varias ecuaciones diferenciales acopladas, como lo requiere PM (de hecho LT-PM utiliza sistemáticamente, LT elementales y propiedades de LT sencillas). Se concluye que el método propuesto resultó eficiente en los casos particulares presentados, y se espera que también sea una herramienta potencialmente eficiente y útil para otros casos de estudio, en particular, aquellos relacionados con aplicaciones prácticas en ciencias e ingeniería. Cabe resaltar que el procedimiento propuesto puede ser implementado para estudiantes que hayan cursado previamente las materias de ecuaciones diferenciales y métodos numéricos.

## REFERENCIAS

Abbasbandy, S., Magyari, E., and Shivanian, E. (2009). The homotopy analysis method for multiple solutions of nonlinear boundary value problems. *Communications in Nonlinear Science and Numerical Simulation.* 14(9-10): 3530-3536.

Aminikhah, H. (2011). Analytical Approximation to the Solution of Nonlinear Blasius Viscous Flow Equation by LTNHPM. *International Scholarly Research Network ISRN Mathematical Analysis.* 2012: 10.

Aminikhah, H. (2012). The combined Laplace transform

and new homotopy perturbation method for stiff systems of ODEs. *Applied Mathematical Modelling.* 36(8): 3638- 3644.

Aminikhan, H. and Hemmatnezhad, M. (2012). A novel Effective Approach for Solving Nonlinear Heat Transfer Equations. *Heat Transfer- Asian Research.* 41(6): 459- 466.

Asma, M., Othman, W. A. M., Wong, B. R., and Biswas, A. (2018). Optical soliton perturbation with quadraticcubic nonlinearity by Adomian decomposition method. *Optik.* 164: 632-641.

Ayati, Z. and Biazar, J. (2015). On the convergence of Homotopy perturbation method. *Journal of the Egyptian Mathematical Society.* 23(2): 424-428.

Ayub, K., Khan, M. Y., and Mahmood-Ul-Hassan, Q. (2017). Solitary and periodic wave solutions of Calogero– Bogoyavlenskii–Schiff equation via exp-function methods. *Computers & Mathematics with Applications.* 74(12): 3231- 3241.

Chow, T. L. (1995). *Classical Mechanics*. New York: John Wiley and Sons Inc. 560 Pp.

Filobello-Nino, U., Vazquez-Leal, H., Khan, Y., Yildirim, A., Jimenez-Fernandez, V. M., Herrera-May, A. L., …, and Cervantes-Perez, J. (2013a). Perturbation method and Laplace–Padé approximation to solve nonlinear problems". *Miskolc Mathematical Notes*. 14(1): 89-101.

Filobello-Nino, U., Vazquez-Leal, H., Khan, Y., Perez-Sesma, A., Diaz-Sanchez, A., Jimenez-Fernandez, V. M., ..., and Sanchez-Orea, J. (2013b). Laplace transform-homotopy perturbation method as a powerful tool to solve nonlinear problems with boundary conditions defined on finite intervals. *Computational and Applied Mathematics.*  34(1): 1-16.

Filobello-Nino, U., Vazquez-Leal, H., Sarmiento-Reyes, A., Perez-Sesma, A., Hernandez-Martinez, L., Herrera-May, A., …, and Pereyra-Diaz, D., and Diaz-Sanchez, A. (2013c). The study of heat transfer phenomena using PM for approximate solution with dirichlet and mixed boundary conditions". *Applied and Computational Mathematics.* 2(6): 143-148.

Filobello-Nino, U., Vazquez-Leal, H., Boubaker, K., Khan, Y., Perez-Sesma, A., Sarmiento-Reyes, A., …, and Pereyra-Castro, K. (2013d). Perturbation method as a powerful tool to solve highly nonlinear problems: The case of gelfand's equation". *Asian Journal of Mathematics & Statistics.* 6: 76-82.

Filobello-Nino, U., Vazquez-Leal, H., Perez-Sesma, A., Cervantes-Perez, J., Jimenez-Fernandez, V. M., Hernandez-Martinez, L., …, and Mendez-Perez, J. M. (2014). An easy computable approximate solution for a squeezing flow between two infinite plates by using of perturbation method". *Applied and Computational Mathematics.* 3(1): 38-44.

He, J. H. (2006). Some asymptotic methods for strongly nonlinear equations. *International Journal of Modern Physics B.* 20(10): 1141-1199.

Hendi, F. A. and Al-Qarni, M. M. (2017). The variational Adomian decomposition method for solving nonlinear two-dimensional Volterra-Fredholm integro-differential

equation. *Journal of King Saud University-Science.* 1-4. Holmes, M. H. (1995). *Introduction to Perturbation Methods.* New York: Springer-Verlag. 337 Pp.

Khan, M., Gondal, M. A., Hussain, I., and Vanani, S. K. (2011). A new study between homotopy analysis method and homotopy perturbation transform method on a semi infinite domain. *Mathematical and Computer Modelling.*  55(3-4): 1143-1150.

Lee, M. K., Fouladi, M. H., and Namasivayam, S. N. (2017). Natural frequencies of thin rectangular plates using homotopy-perturbation method. *Applied Mathematical Modelling.* 50: 524-543.

Liu, J. and Wang, B. (2018). Solving the backward heat conduction problem by homotopy analysis method. *Applied Numerical Mathematics.* 128: 84-97.

Marinca, V. and Herisanu, N. (2011). *Nonlinear Dynamical Systems in Engineering.* New York: Springer-Verlag Berlin Heidelberg. 395 Pp.

Melchionna, S. (2017). A variational approach to symmetry, monotonicity, and comparison for doubly-nonlinear equations. *Journal of Mathematical Analysis and Applications.* 456(2): 1303-1328.

Mirzazadeh, M. and Ayati, Z. (2016). New homotopy perturbation method for system of Burgers equations. *Alexandria Engineering Journal.* 55(2): 1619-1624.

Mohyud-Din, S. T., Sikander, W., Khan, U., and Ahmed, N. (2017). Optimal variational iteration method for nonlinear problems. *Journal of the Association of Arab Universities for Basic and Applied Sciences.* 24(1): 191-197.

Ravi, L. K., Ray, S. S., and Sahoo, S. (2017). New exact solutions of coupled Boussinesq–Burgers equations by exp-function method. *Journal of Ocean Engineering and Science.* 2(1): 34-46.

Spiegel, M. R. (1988). *Teoría y Problemas de Transformadas de Laplace, primera edición. Serie de compendios Schaum.* México: Libros McGraw-Hill. 261 Pp.

Zahran, E. H. and Khater, M. M. (2016). Modified extended tanh-function method and its applications to the Bogoyavlenskii equation. *Applied Mathematical Modelling.*  40(3): 1769-1775.

Zhang, L. N. and Xu, L. (2007). Determination of the limit cycle by He's parameter expansion for oscillators in a *u3* /1 + *u2* potential. *Zeitschrift für Naturforschung* - Section *A Journal of Physical Sciences.* 62(7-8): 396-398.

Zill, D. (2012). *A First Course in Differential Equations with Modeling Applications, 10th Edition.* Boston: Brooks/ Cole Cengage Learning. 489 Pp.